# Determinant<sup>1</sup>

Hung-yi Lee

The determinant of a **square matrix** is a **scalar** that provides information about the matrix (e.g. invertible or not)

### Determinants in High School

•  $2 \times 2$  •  $3 \times 3$ 

 $A =$  $\alpha$  b % &

∗ ∗

∗ ∗

∗ ∗

∗ ∗

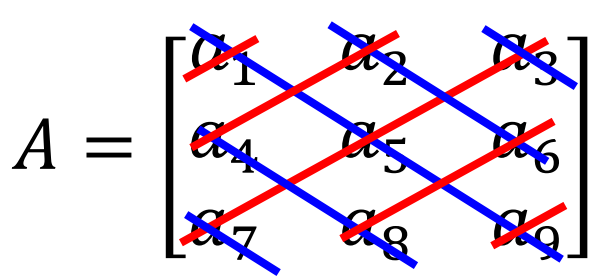

 $det(A) = ad - bc$ 

∗ ∗

∗ ∗

∗ ∗

∗ ∗

 $det(A) =$ 

 $a_1 a_5 a_9 + a_2 a_6 a_7 + a_3 a_4 a_8$  $-a_3a_5a_7-a_2a_4a_9-a_1a_6a_8$ 

## Cofactor Expansion

a<sub>ii</sub>: scalar  $A_{ii}$ : matrix

• Suppose A is an n x n matrix.  $A_{ii}$  is defined as the submatrix of A obtained by removing the i-th row and the j-th column.

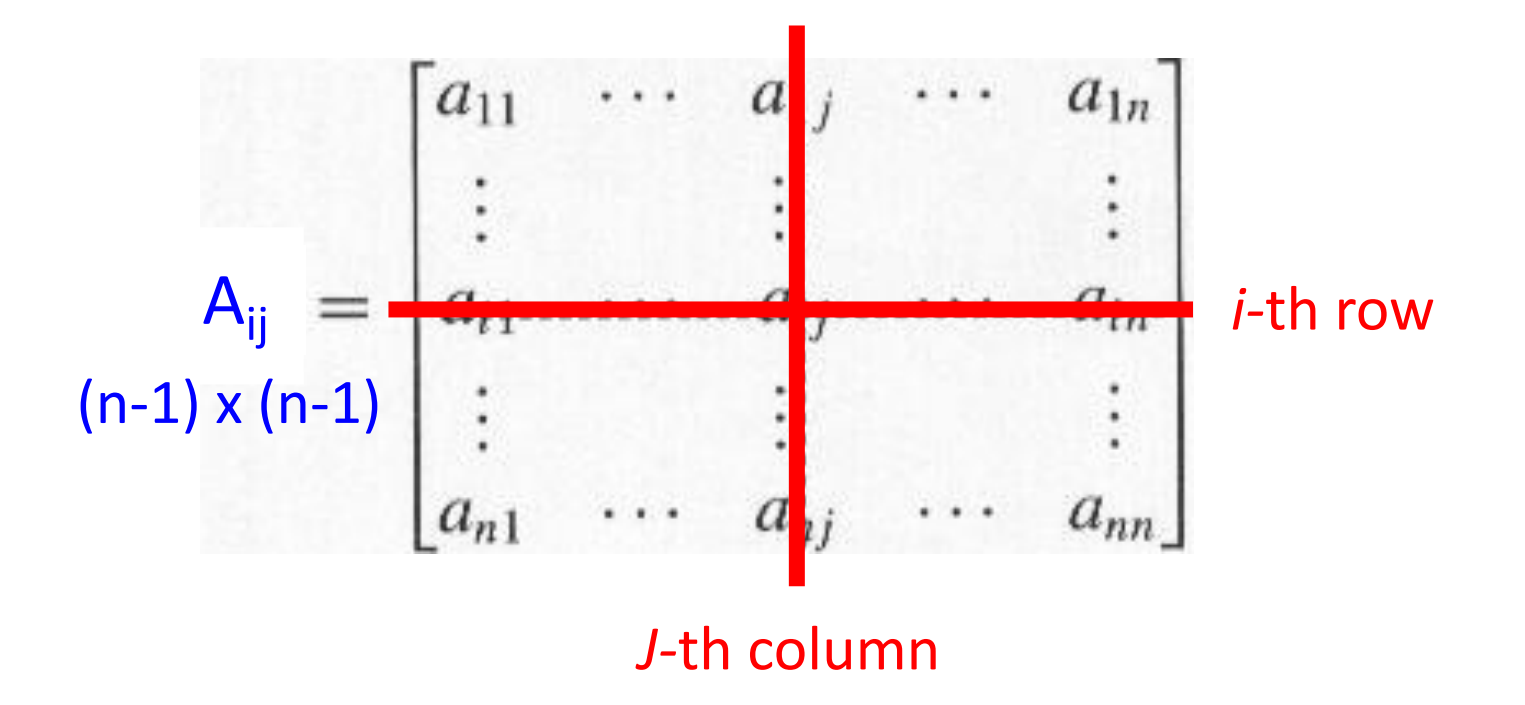

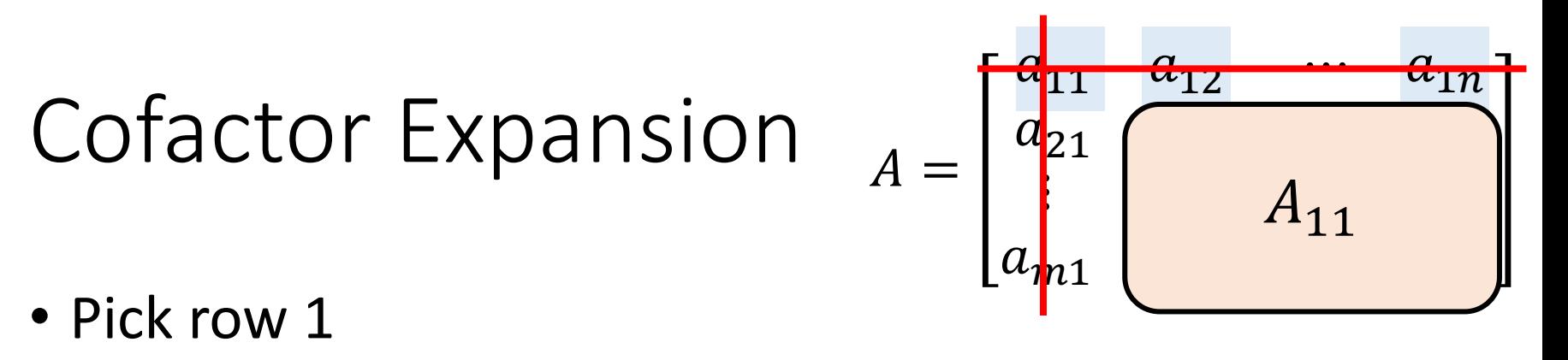

- $det A = a_{11}c_{11} + a_{12}c_{12} + \cdots + a_{1n}c_{1n}$ · Or pick row i  $c_{ii}$ : (i,j)-cofactor  $det A = a_{i1}c_{i1} + a_{i2}c_{i2} + \cdots + a_{in}c_{in}$
- Or pick column j

$$
det A = a_{1j}c_{1j} + a_{2j}c_{2j} + \dots + a_{nj}c_{nj}
$$

$$
c_{ij} = (-1)^{i+j}det A_{ij}
$$
Cofactor expansion again ...
$$
c_{11} = (-1)^{1+1}det A_{11}
$$

## $det A = a_{11}c_{11} + \cdots + a_{1n}c_{1n}$  $\overline{c_{ij}}=(-1)^{i+j}det\overline{A_{ij}}$

#### For 1x1 matrix,  $det([a]) = a$

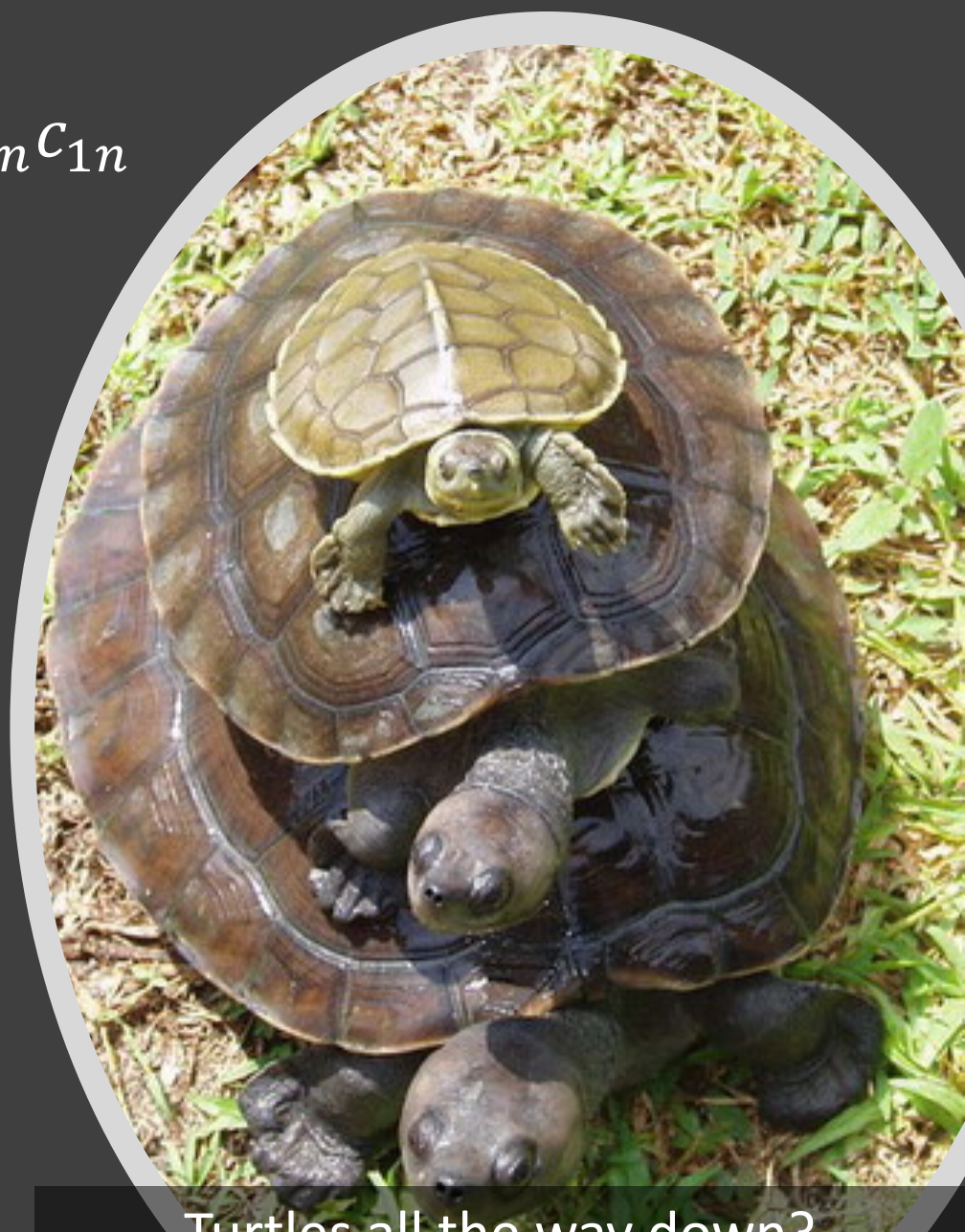

Turtles all the way down?

**Communication** 

$$
2 \times 2 \text{ matrix} \qquad c_{ij} = (-1)^{i+j} det A_{ij}
$$

• Define det([a]) =  $a$ 

$$
A = \begin{bmatrix} a & b \\ c & d \end{bmatrix} \qquad det(A) = ad - bc
$$

Pick the first row

$$
det(A) = ac_{11} + bc_{12} = ad - bc
$$
  

$$
c_{11} = (-1)^{1+1} det([d]) = d
$$
  

$$
c_{12} = (-1)^{1+2} det([c]) = -c
$$

### $3 \times 3$  matrix  $c_{ij} = (-1)^{i+j} det A_{ij}$

$$
A = \begin{bmatrix} 1 & 2 & 3 \\ 4 & 5 & 6 \\ 7 & 8 & 9 \end{bmatrix}
$$
 Pick row 2

$$
det A = a_{21}c_{21} + a_{22}c_{22} + a_{23}c_{23}
$$
  
\n
$$
A_{21} = \begin{bmatrix} 2 & 3 \\ -5 & 6 \\ 8 & 9 \end{bmatrix} \qquad A_{22} = \begin{bmatrix} 1 & 3 \\ 4 & 6 \\ 7 & 8 \end{bmatrix} \qquad A_{23} = \begin{bmatrix} 1 & 2 \\ 4 & 5 \\ 7 & 8 \end{bmatrix}
$$

### Example

• Given tridiagonal n x n matrix A

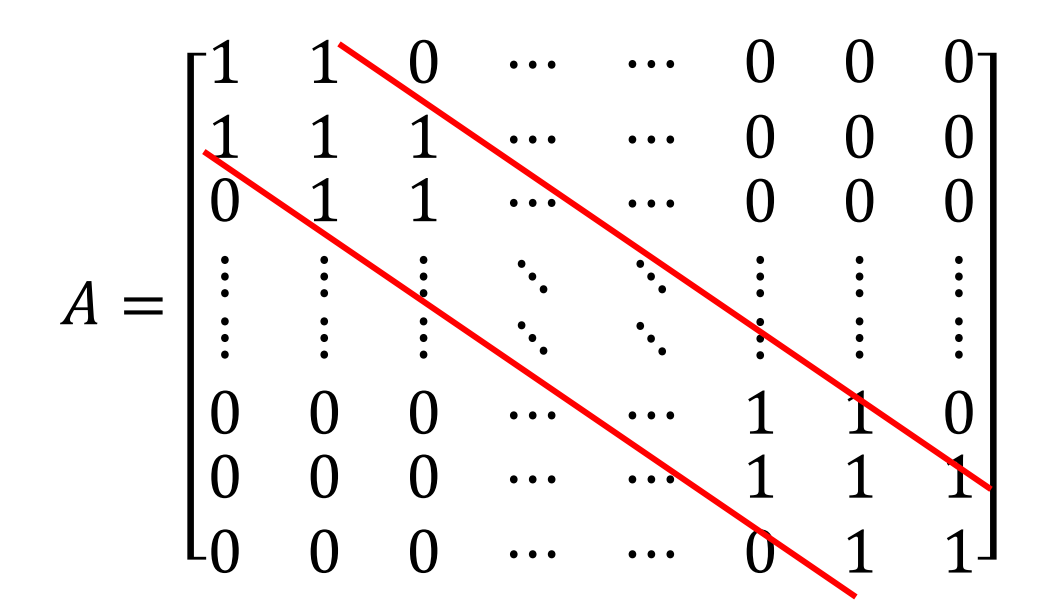

Find det A when  $n = 999$ 

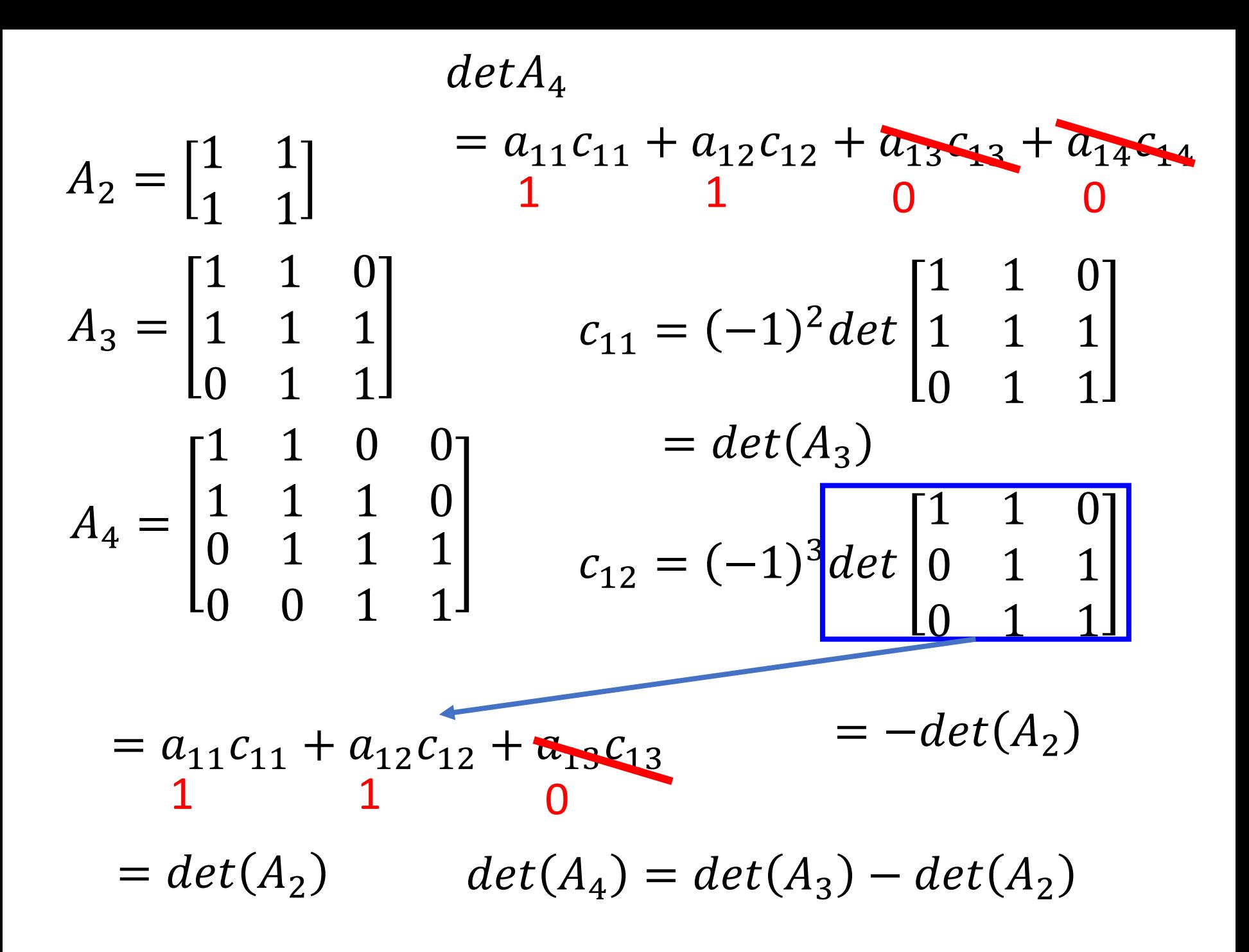

 $det(A_n) = det(A_{n-1}) - det(A_{n-2})$ 

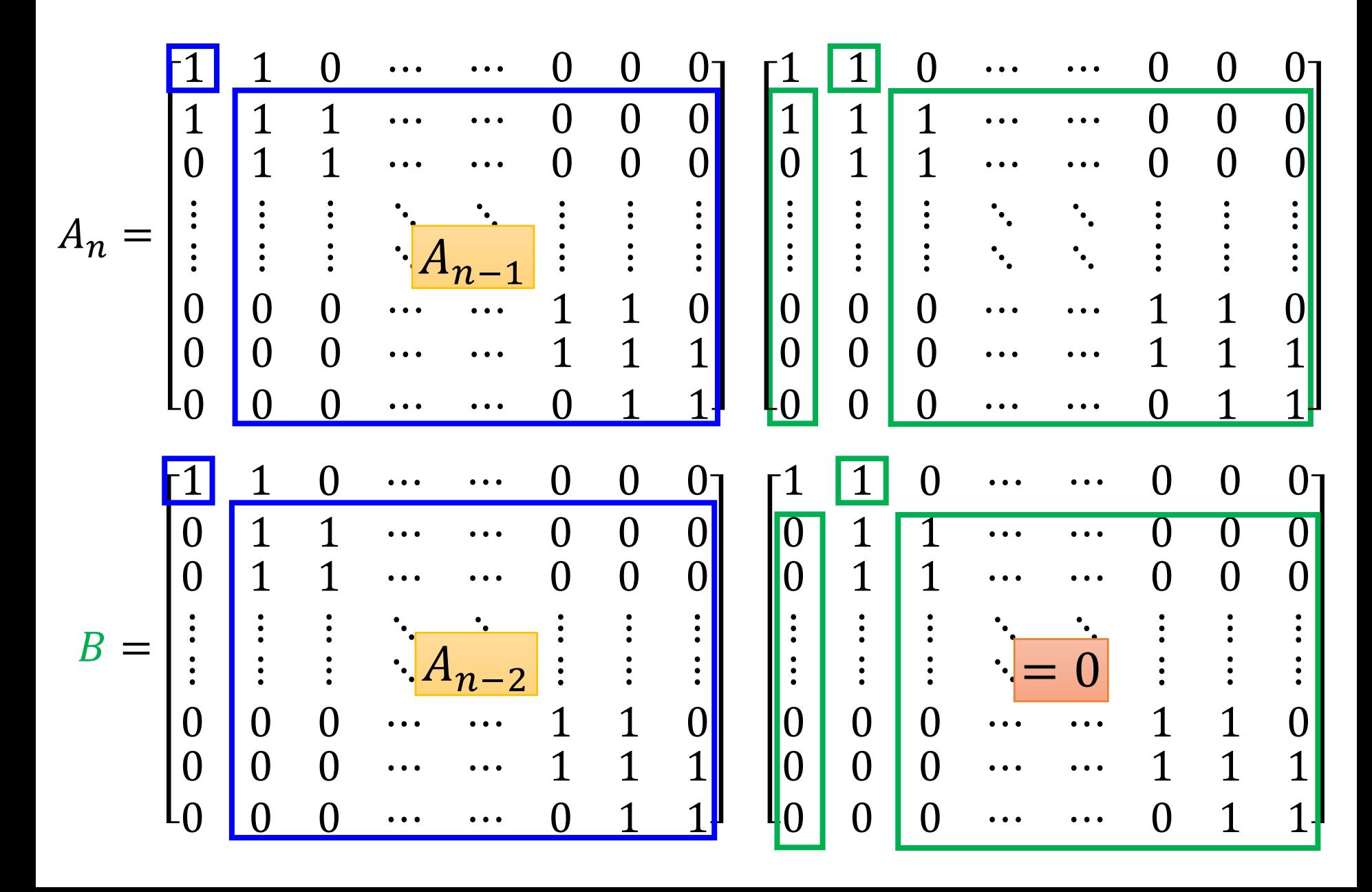

## Example

$$
det(A_n) = det(A_{n-1}) - det(A_{n-2})
$$
  
\n
$$
det(A_1) = 1 \t det(A_2) = 0 \t det(A_3) = -1
$$
  
\n
$$
det(A_4) = -1 \t det(A_5) = 0 \t det(A_6) = 1
$$
  
\n
$$
det(A_7) = 1 \t det(A_8) = 0 \t ...
$$